# Sri Sathya Sai College for Women, Bhopal (An Autonomous College Affiliated to Barkatullah University Bhopal) Department of Higher Education, Govt. of M.P. Under Graduate Syllabus (Annual Pattern)

As recommended by Central Board of Studies and approved by the Governor of M. P.

wef 2023-2024

(Session 2023-24)

 $(NEP-2020)$ 

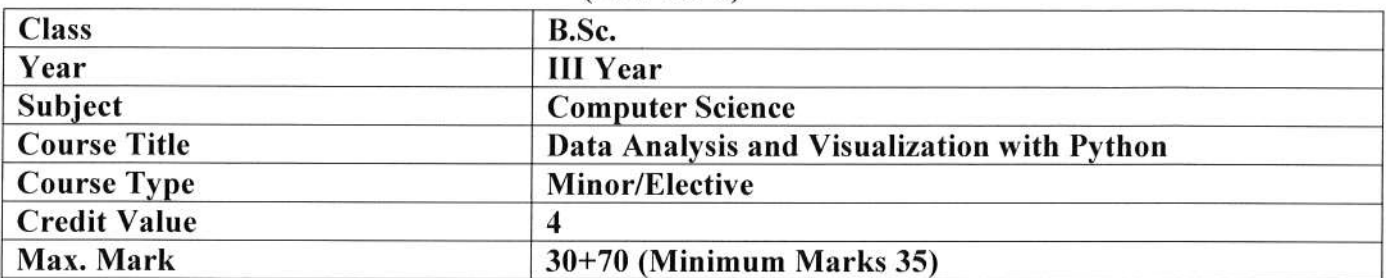

Course Outcome: After the completion of this course, a student shall be able to do the following:

- Interpret the fundamental Python syntax and semantics and be fluent in the use of Python control flow statements.
- Express proficiency in the handling of strings, functions and file handling.
- Determine the methods to create and manipulate Python programs by utilizing the data structures like lists, dictionaries, tuples and sets.
- Develop proficiency in using NumPy for data manipulation.
- Create a variety of data visualizations using Matplotlib.
- Apply NumPy and Matplotlib to analyze and visualize real-world datasets.
- Complete a hands-on project involving data manipulation and visualization.

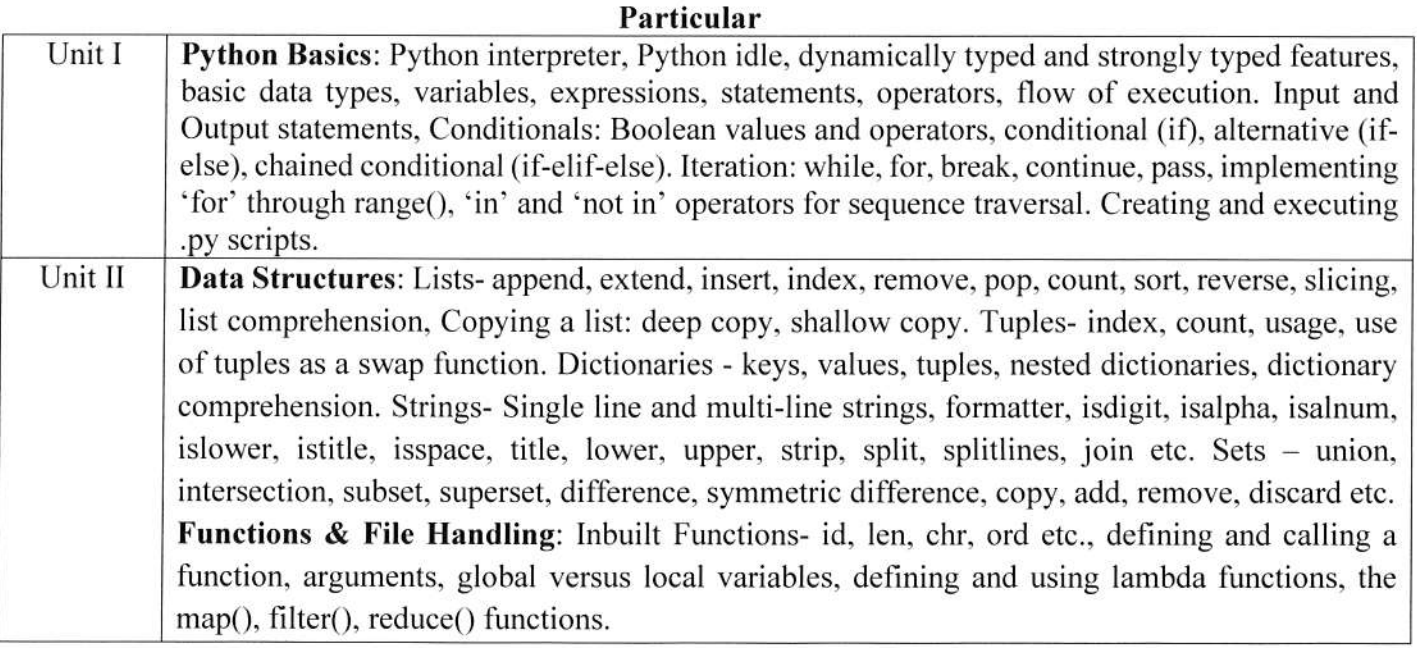

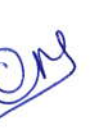

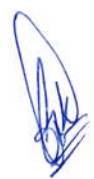

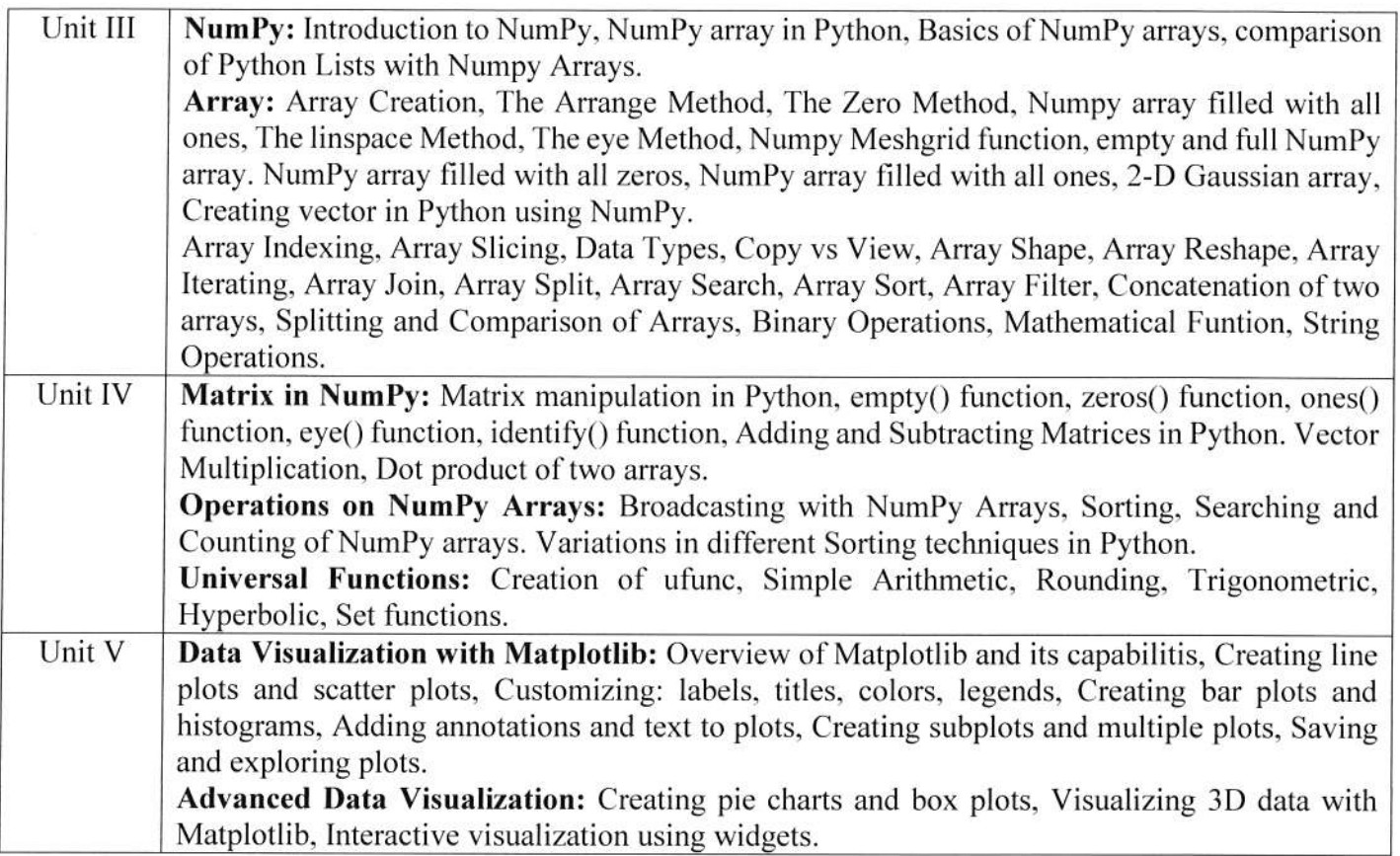

## Suggestion Books:

- Taneja Sheetal & Kumar Naveen, "Python Programming: A modular approach", Pearson.
- Liang Y. Daniel, "Introduction to Programming Using Python", Pearson.
- 

# Reference Books:

- . Zed A. Shaw, "Learn Python the Hard Way", Zed Shaw's Hard Way Series
- Charles Dierbach, "Introduction to Computer Science using Python", Wiley.
- o Michael T. Goodrich, "Data Structures and Algorithms in Pyhon", Wiley

# Suggestive digital platform web links

https://www.guru99.com/how-to-install-python.html https://www.python.org/about/gettingstarted/ https://spoken-tutorial.org/media/videos/89/Python-3.4.3-Instruction-Sheet-English.pdf

# Suggested equivalent online courses

https://nptel.ac.in/courses/106/106/106106145/ https://www.youtube.com/watch?v=rfscVS0vtbw https://onlinecourses.swayam2.ac.in/aic20\_sp33/preview

a:

## **Scheme of Marks:**

 $\overline{\mathcal{R}}$ 

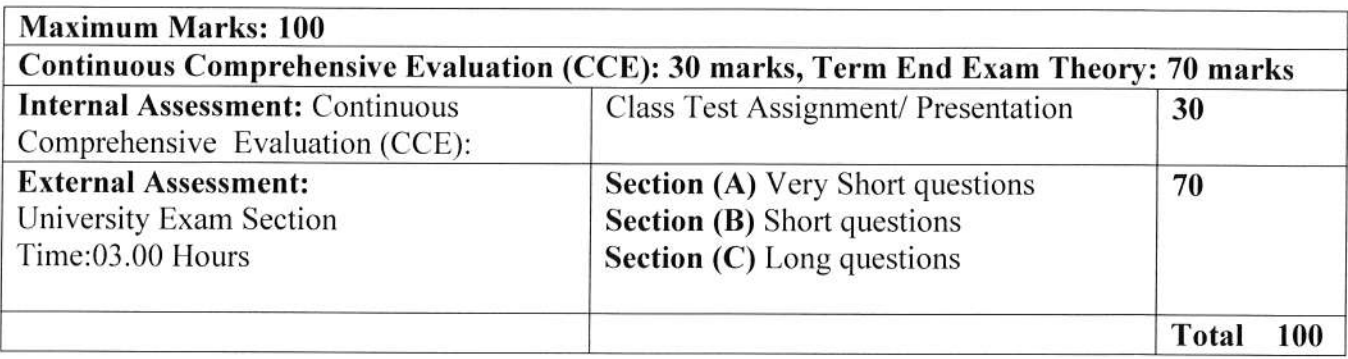

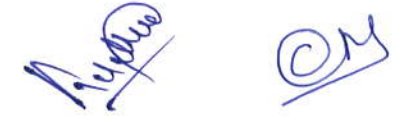

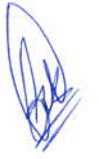

### Sri Sathya Sai College for Women, Bhopal (An Autonomous College Affiliated to Barkatullah University Bhopal) Departmcnt of Higher Education, Govt. of M.P. Under Graduate Syllabus (Annual Pattern) As rccommended by Central Board of Studies and approved by the Govcrnor of M. P. wef 2023-2024

(Session 2023-24)

(NEP-2020)

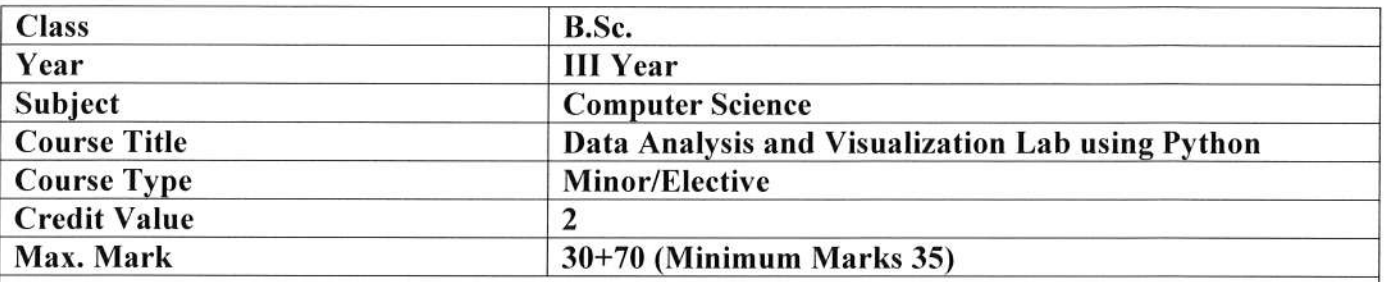

Course Outcome: After the completion of this course, a student shall be able to do the following:

- Understand the python environment and its text editor.
- . Code and run the programs.
- . Debug the program
- Interpret the fundamental Python syntax and semantics and be fluent in the use of Python control flow statements.
- . Determine the methods to create and manipulate Python programs.
- . Develop proficiency in data manipulation.
- Create a variety of data visualization using Matplotlib.

#### Particular

- 1. Find all numbers which are multiple of 17. but not the multiple of 5, between 2000 and 2500.
- 2. Print the first 2 and last 3 characters in a given string. Use the string slicing.
- 3. Write a program that eliminates duplicates in a list.
- 4. Implement shallow copy and deep copy of a list.
- 5. Find the largest of n numbers, using a user defined function largest()
- 6. Write a function that capitalizes all vowels in a string.
- 7. Read a line containing digits and letters. Write a program to give the count of digits and letters.
- 8. Write a function myReverse() which receives a string as an input and returns the reverse of the string.
- 9. Use the list comprehension methodology in python, to generate the squares of all odd numbers in a given list.
- 10. Create a NumPy array with values from 1 to 20.
- <sup>1</sup>l. Create a 3x3 identity matrix using NunPy.
- 12. Generate an array of 10 random integers between 0 and 100.
- 13. Calculate the mean, median, and standard deviation of an array.
- 14. Reshape a 1D array into a 2D array.
- 15. Filter even numbers from an array using boolean indexing.
- 16. Calculate the dot product of two matrices.
- 17. Nomalize an array to have values between 0 and l.
- 18. Calculate the sum along both rows and columns of a 2D arrays.

 $\frac{1}{2}$ 

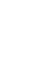

19. Perfom element-wise multiplication and division between arays.

- 20. Generate a dataset of  $x$  and  $y$  values and plot it.
- 21. Analyze and visualize a simple data set (e.g. student grades) using both libraries.
- 22. Create a bar plot showing comparison of data from two different sources.
- 23. Visualize data from a CSV file using NumPy and Matplotlib.
- 24. Generate a contour plot of a 2D function.
- 25. Analyze and visualize trends in a dataset over time.
- 26. Create an interactive plot using Matplotlib's interactive mode.

### **Suggestion Books:**

- Taneja Sheetal & Kumar Naveen, "Python Programming: A modular approach", Pearson.
- o Liang Y. Daniel, "lntroduction to Programming Using Python", Pearson.

## Reference Books:

- . Zed A. Shaw , "Learn Python the Hard Way", Zed Shaw's Hard Way Series
- Charles Dierbach, "Introduction to Computer Science using Python", Wiley.
- Michael T. Goodrich, "Data Structures and Algorithms in Python", Wiley

### Suggested Digital Platforms Web links:

https://www.guru99.com/how-to-install-python.html https://www.python.org/about/gettingstarted/ https://spoken-tutorial.org/media/videos/89/Python-3.4.3-Instruction-Sheet-English.pdf

#### Suggested equiyalent online courses:

https://nptel.ac.in/courses/106/106/106106145/ https://www.youtube.com/watch?v=rfscVS0vtbw https://onlinecourses.swayam2.ac.in/aic20 sp33/preview

### Scheme of Marks:

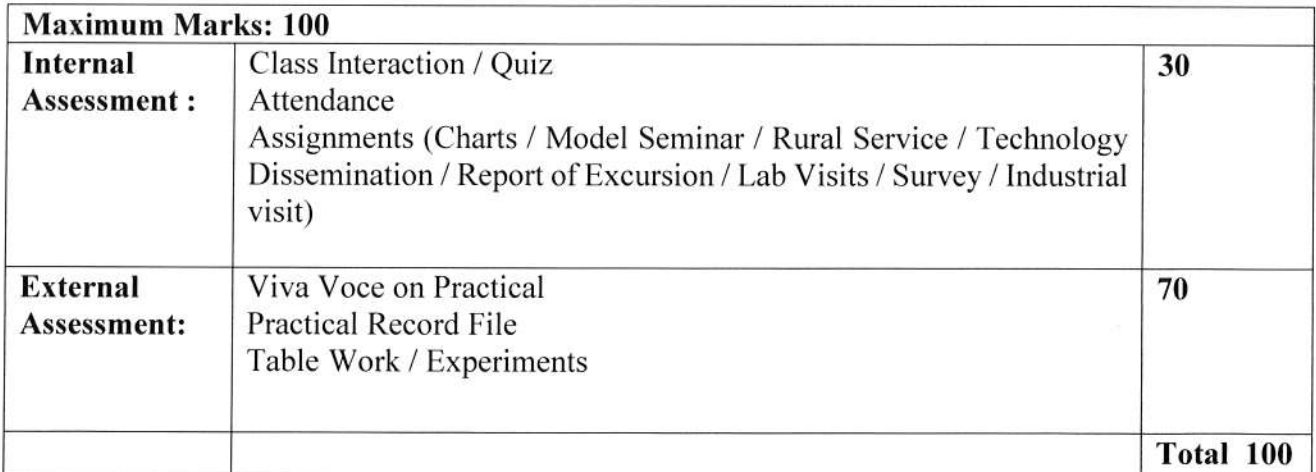

- Rep. 0 My s